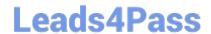

## EC0-349<sup>Q&As</sup>

Computer Hacking Forensic Investigator

# Pass EC-COUNCIL EC0-349 Exam with 100% Guarantee

Free Download Real Questions & Answers PDF and VCE file from:

https://www.leads4pass.com/ec0-349.html

100% Passing Guarantee 100% Money Back Assurance

Following Questions and Answers are all new published by EC-COUNCIL Official Exam Center

- Instant Download After Purchase
- 100% Money Back Guarantee
- 365 Days Free Update
- 800,000+ Satisfied Customers

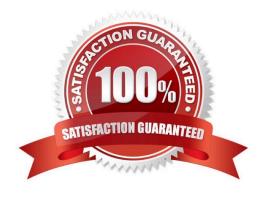

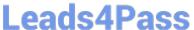

#### **QUESTION 1**

What hashing method is used to password protect Blackberry devices?

A. AES

B. RC5

C. MD5

D. SHA-1

Correct Answer: D

#### **QUESTION 2**

A forensics investigator is searching the hard drive of a computer for files that were recently moved to the Recycle Bin. He searches for files in C:\RECYCLED using a command line tool but does not find anything. What is the reason for this?

- A. He should search in C:\Windows\System32\RECYCLED folder
- B. The Recycle Bin does not exist on the hard drive
- C. The files are hidden and he must use switch to view them
- D. Only FAT system contains RECYCLED folder and not NTFS

Correct Answer: C

#### **QUESTION 3**

Study the log given below and answer the following question:

Apr 24 14:46:46 [4663]: spp\_portscan: portscan detected from 194.222.156.169 Apr 24 14:46:46 [4663]: IDS27/FIN Scan: 194.222.156.169:56693 -> 172.16.1.107:482

Apr 24 18:01:05 [4663]: IDS/DNS-version-query: 212.244.97.121:3485 -> 172.16.1.107:53 Apr 24 19:04:01 [4663]: IDS213/ftp-passwd-retrieval: 194.222.156.169:1425 -> 172.16.1.107:21 Apr 25 08:02:41 [5875]: spp\_portscan: PORTSCAN DETECTED from 24.9.255.53 Apr 25 02:08:07 [5875]: IDS277/DNS-version-query: 63.226.81.13:4499 -> 172.16.1.107:53 Apr 25 02:08:07 [5875]: IDS277/DNS-version-query: 63.226.81.13:4630 -> 172.16.1.101:53 Apr 25 02:38:17 [5875]: IDS/RPC-rpcinfo-query: 212.251.1.94:642 -> 172.16.1.107:111 Apr 25 19:37:32 [5875]: IDS230/webcgi-space-wildcard: 198.173.35.164:4221 -> 172.16.1.107:80 Apr 26 05:45:12 [6283]: IDS212/dns-zone-transfer: 38.31.107.87:2291 -> 172.16.1.101:53 Apr 26 06:43:05 [6283]: IDS181/nops-x86: 63.226.81.13:1351 -> 172.16.1.107:53 Apr 26 06:44:25 victim7 PAM\_pwdb[12509]: (login) session opened for user simple by (uid=0) Apr 26 06:44:36 victim7 PAM\_pwdb[12521]: (su) session opened for user simon by simple(uid=506) Apr 26 06:45:34 [6283]: IDS175/socks-probe: 24.112.167.35:20 -> 172.16.1.107:1080 Apr 26 06:52:10 [6283]: IDS127/telnet-login-incorrect: 172.16.1.107:23 -> 213.28.22.189:4558

Precautionary measures to prevent this attack would include writing firewall rules. Of these firewall rules, which among the following would be appropriate?

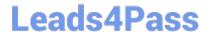

### https://www.leads4pass.com/ec0-349.html

2024 Latest leads4pass EC0-349 PDF and VCE dumps Download

- A. Disallow UDP53 in from outside to DNS server
- B. Allow UDP53 in from DNS server to outside
- C. Disallow TCP53 in from secondaries or ISP server to DNS server
- D. Block all UDP traffic

Correct Answer: A

#### **QUESTION 4**

Melanie was newly assigned to an investigation and asked to make a copy of all the evidence from the compromised system. Melanie did a DOS copy of all the files on the system. What would be the primary reason for you to recommend a disk imaging tool?

- A. A disk imaging tool would check for CRC32s for internal self-checking and validation and have MD5 checksum
- B. Evidence file format will contain case data entered by the examiner and encrypted at the beginning of the evidence file
- C. A simple DOS copy will not include deleted files, file slack and other information
- D. There is no case for an imaging tool as it will use a closed, proprietary format that if compared to the original will not match up sector for sector

Correct Answer: C

#### **QUESTION 5**

Why should you note all cable connections for a computer you want to seize as evidence?

- A. to know what outside connections existed
- B. in case other devices were connected
- C. to know what peripheral devices exist
- D. to know what hardware existed

Correct Answer: A

EC0-349 PDF Dumps

EC0-349 Practice Test

EC0-349 Exam Questions